# **ERN eUROGEN CPMS Newsletter**

Issue 7 (Summer-22)

Hello, all. Here is the latest issue of the eUROGEN CPMS newsletter with the latest updates and tips on CPMS. As always, if you have any comments, suggestions, questions, or requests for CPMS support, please don't hesitate to contact us.

#### **CPMS** update

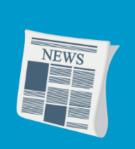

#### **CPMS experts for all Expertise Areas (EAs)**

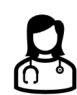

Now that all our HealthCare Providers (HCPs) are able to join CPMS, we are in the process of establishing who are your CPMS experts for all the EAs that your HCP covers.

This is important because we need to be able to readily invite the relevant experts to a CPMS panel. Therefore, if you are a nominated expert for one of your HCP's specialist areas, please ensure that you apply for CPMS access as soon as possible. There is, of course, a great deal of support available to help you do this.

#### **CPMS** improvements update

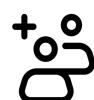

In December 2021 and March 2022, several updates to CPMS took place that have resulted in both cosmetic and functional improvements. The most important changes are described below.

#### New video meeting tool

The video conferencing tool that is used for panel meetings has been updated and is now easier to navigate, looking more like other popular web-conferencing software. Screen sharing is easier and the buttons for different actions are more prominent in the lower part of the screen. Organizers can also mute and unmute all participants.

# Introduction of Expert Groups

The new version allows the creation of Expert Groups. This means all clinicians with a certain specialism can be brought together in an expert group which allows quicker panel set-ups as they can then be invited with a single click of a button.

# Other improvements

As a Panel Lead or meeting organiser, you are now able to invite all panel members all at once for a meeting, as well as expert groups which we will discuss later.

Besides, some lay-out changes have been made to the dashboard, mainly in color-coding.

# The future CPMS

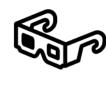

In May, the Commission organised two more workshops to gather opinions from the ERNs to inform the development of the new CPMS. These focused on the design of the Homepage and the

Dashboarding/KPIs. In these workshops, the Commission is collecting input for the development of the new CPMS.

Further improvements are expected throughout 2022, and a call for tenders for the new CPMS has also been published. If you have any recommendations or wishes for the new system, please let us know.

If you would like to watch the webinar mentioned above, it will soon be added to the list of Webinars on the Global Dashboard page of CPMS, the page you land on when you log in.

# The Knowledge/Please remember...

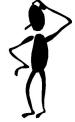

Having problem with your login or creating a panel? Please check the eUROGEN website under the <u>For our clinicians</u> tab for guides on access request, panel

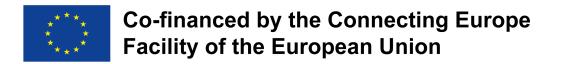

# **Background on CPMS**

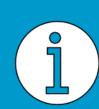

#### Starting a panel, why & how?

Why should one apply for access to CPMS and start a panel? Experts who have used CPMS in the past find it useful to discuss with other experts. Starting a panel on a rare case allows **secure** video consultancy with **rapid** advice, **sharing knowledge** and expertise among experts in Europe and therefore **improves** care for patients with a rare or complex disease.

- 1. The first step for starting is to get access to CPMS
- 2. Upload the required data on your patient case in the secure HCP environment
- 3. Start the panel and invite experts.

All these steps are described in detail in our manuals that are available at our website .

#### Research and publications

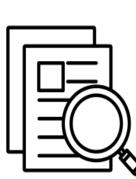

In February 2022 an article on CPMS was published on our website: Oomen L, Leijte E, Shilhan DE, Battye M, Feitz WFJ. Cross-Border Video Consultation Tool for Rare Urology: ERN eUROGEN's Clinical Patient Management System. Nijmegen, NL: ERN eUROGEN; 2022.

The results of this paper will be presented at the European Conference on Rare Diseases & Orphan Products (ECRD) 2022.

# Reimbursement protocol

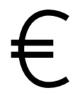

In January 2022, the European Commission announced a pilot for reimbursement for panel activity. With the new pilot reimbursement scheme from 1 March 2022, those who act as experts in panels are now eligible for

reimbursement to their HCP for their time. At the end of the grant period, reimbursement is made to each HCP from the budget of the Bridging Grant by exchange of invoice and payment within the reporting period in agreement with the Grant requirements.

# **Training & Events**

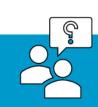

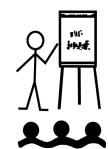

# **CPMS Training**

The EC has organised a training session for all new and prospective CPMS joiners. The training will cover all the basics of how the system works, and what you can do within it. The training session will be conducted online on the 21st of

June at 14.00 via this WebEx link.

The eUROGEN CPMS Helpdesk is also here to support you with getting online. Please get in touch if you require either personalised or team training, which we can conduct online. We also have several manuals available which guide you through the <u>registration process</u> step by step, show you how to <u>create a panel</u>, and explain how to <u>join panels and meetings</u>.

And don't forget that there is a <u>CPMS training environment</u> where you can test out almost all the functionality that is available in the Live version. If you want to practice uploading a patient or arranging a meeting, this is a great resource for learning how to do this without the risk of using actual patient information. Please <u>contact us</u> for the login details.

# **Upcoming Event**

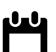

Tuesday 21st June, 14.00 CET — CPMS training for new members by the European Commission.